= Pour compléter le document via votre ordinateur, selectionnez l'onglet "remplir et signer" dans la barre de menu à droite et saisissez les informations demandées avant d'enregistrer le document ou imprimez le formulaire.

## **Demande d'autorisation de travaux (de premier établissement ou de transformation)**

Art. L. 2213-9 - Art. R. 2223-3 à R. 2223-8 du Code général des collectivités territoriales

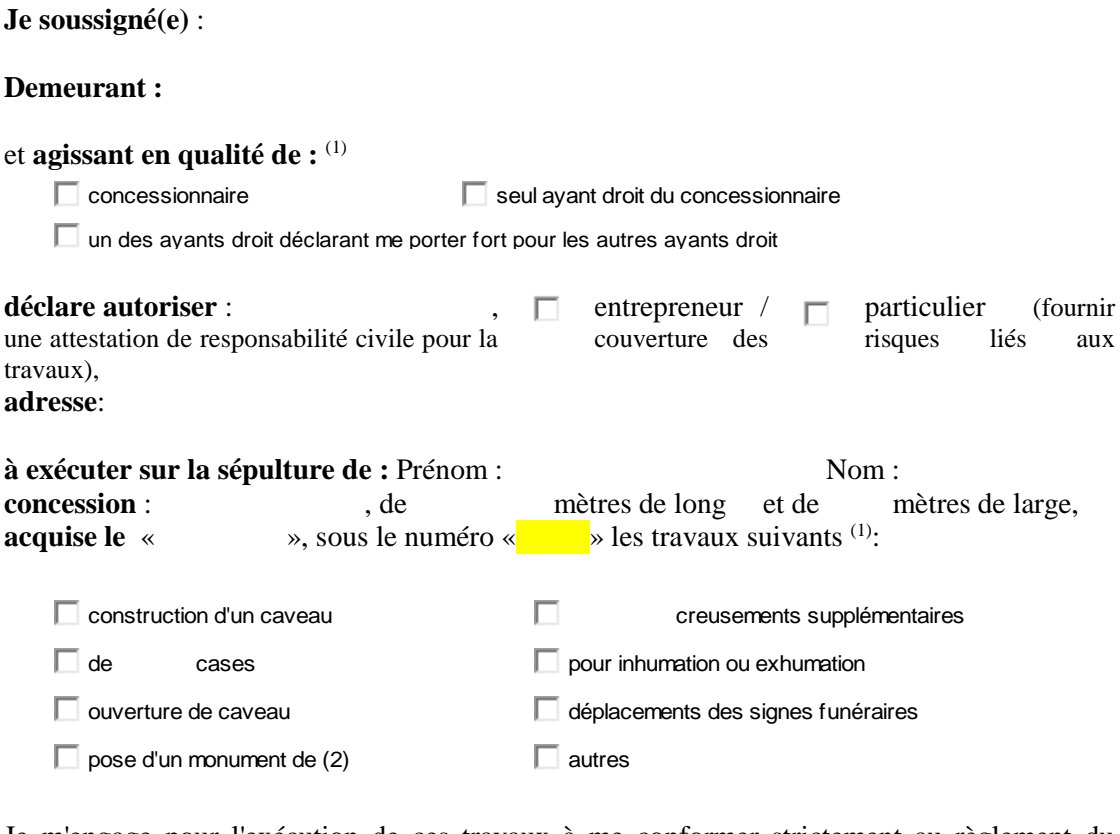

Je m'engage pour l'exécution de ces travaux à me conformer strictement au règlement du cimetière et à garantir la ville de « » contre toute responsabilité qui pourrait survenir à l'occasion de la présente.

**Le concessionnaire** : **Le Maire / Adjoint :**  Le<br>
Signature du concessionnaire,<br>
Cachet et signature,<br>
Cachet et signature, signature du concessionnaire,

Signature et cachet de l'entrepreneur :

**Réservé à l'administration** : **Date de début des travaux : Observations : Date de fin des travaux** :

(1) Cocher la ou les cases correspondantes

<sup>(2)</sup> Préciser les dimensions